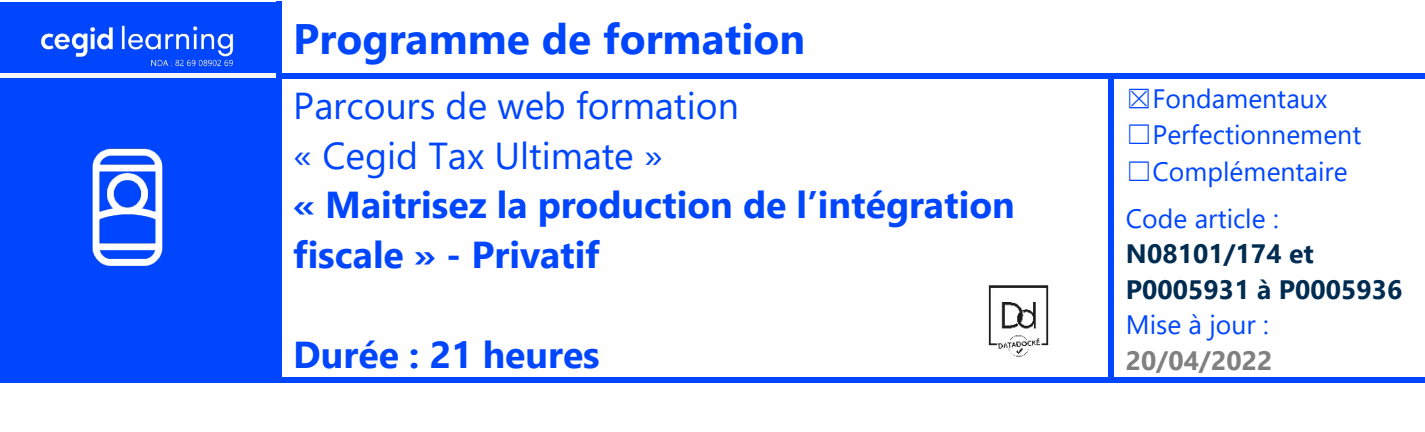

## **Objectifs pédagogiques**

A l'issue du stage, vous serez en mesure de mettre en place une organisation complète de l'Intégration Fiscale :

- Organiser chacune des étapes de votre déclaration Intégration Fiscale en s'appuyant sur l'Accueil, véritable tableau de Bord du progiciel.
- Utiliser les fonctionnalités de l'Accueil pour : faciliter les traitements, réduire les délais de réalisation de votre déclaration, sécuriser les étapes de votre travail.
- Optimiser la gestion de vos données fiscales en réalisant un suivi des arrêtés annuels.

## **Prérequis**

Maîtrise du processus total d'intégration, connaissance des imprimés fiscaux.

## **Public concerné**

Fiscalistes et toute personne en charge de la réalisation de la déclaration d'Intégration Fiscale.

Le programme ci-dessous est donné à titre indicatif. En fonction des questions et des intérêts des participants, certaines *thématiques pourront faire l'objet de développements particuliers et voir leur durée augmenter alors que d'autres parties verraient leur durée réduite. Un thème normalement abordé lors d'une session pourra déborder sur la session suivante ou commencer à être traité dans une session précédente. Aussi, la participation à toutes les sessions est impérative et il ne sera pas possible de s'exonérer d'une session en se fondant sur le programme ci-dessous.* 

## **Programme**

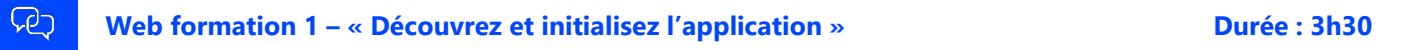

- Connectez-vous et découvrez les principales zones de l'application
- Créez vos groupe, immobilisations et sociétés
- Renseignez les données de détention, calculez le périmètre de votre groupe,
- Exploitez les éléments de la nouvelle liasse technique pour valider les taux d'IS s'appliquant

#### **P Web formation 2 – « Accédez à vos liasses et reconstituez les données historiques » Durée : 3h30**

- Accédez aux liasses, exploitez les liasses individuelles et suivez leur état d'avancement
- Découvrez l'ergonomie de saisie
- Reconstituez les opérations Intra-groupe historiques susceptibles de dé neutralisation
- Reconstituez-les à-nouveaux Cerfa

- 대구

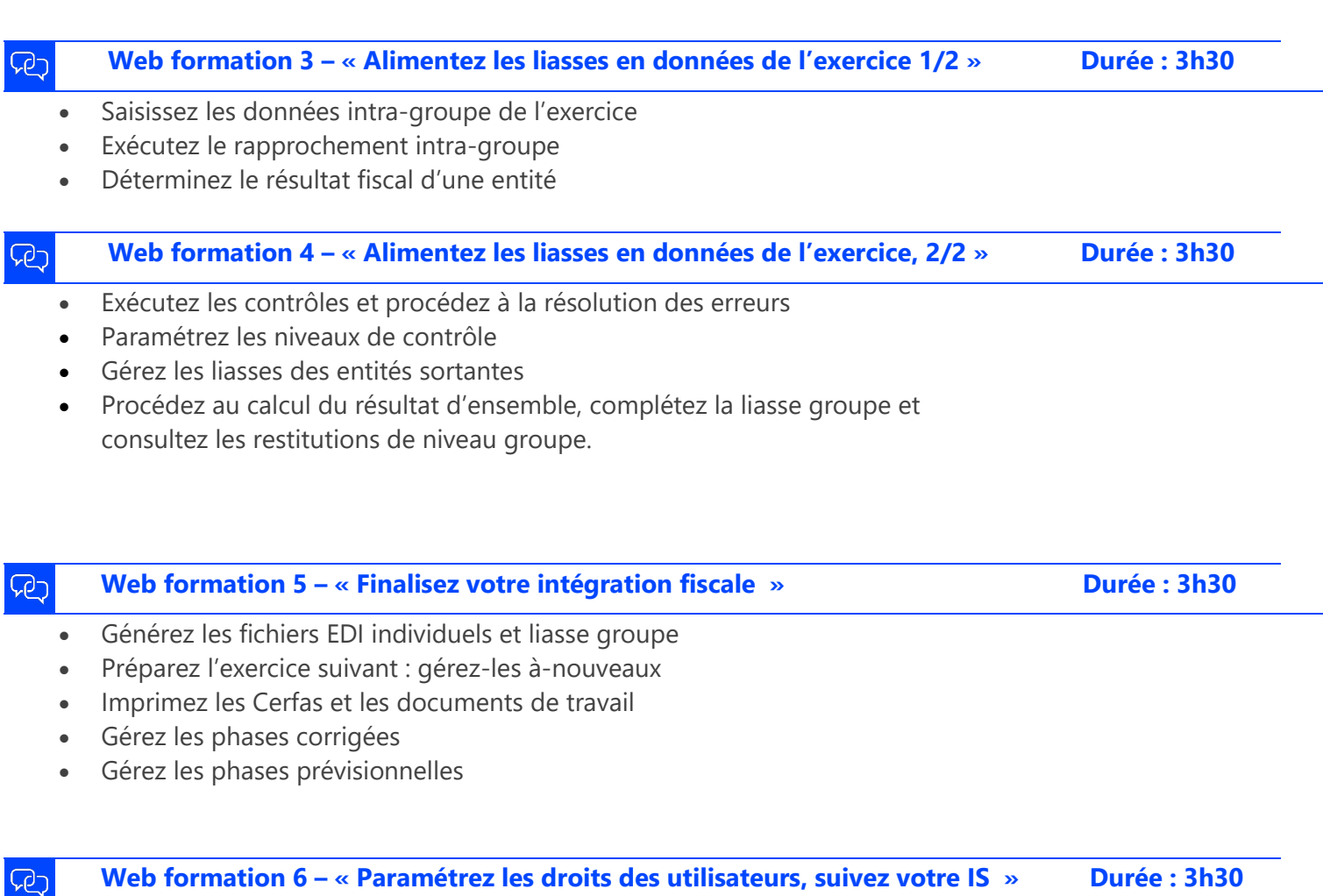

- Découvrez les principes du Suivi de l'impôt
- Gérez les droits de vos utilisateurs : droits sur les entités, droits sur les menus, droits sur le 2067
- Recapitulez les principes étudiés.

# **Moyens pédagogiques et techniques**

L'apprenant suit une web formation privative avec l'outil Webex\*.

Le formateur partage son écran et présente un support d'animation. La formation associe différentes approches pédagogiques : exposés généraux, échanges avec les participants, quiz, questions-réponses, vidéos, fiches synthèses, cas pratiques…

Retrouvez votre documentation pédagogique sur https://learning.cegid.com

*\*en cas de difficulté de connexion, contactez cegidlearning@cegid.com*

## **Suivi de l'exécution**

- Appréciation continue de la progression des participants par le formateur
- Auto-évaluation de l'atteinte des objectifs par le stagiaire
- Évaluation de la satisfaction des participants

# **Conditions de réalisation**

- ☐ Inter-entreprise ☐ Salle de formation
- $\boxtimes$  Intra-entreprise  $\boxtimes$  À distance
- ☐ E-learning